### **PageSpeed Insights**

#### **Mobil**

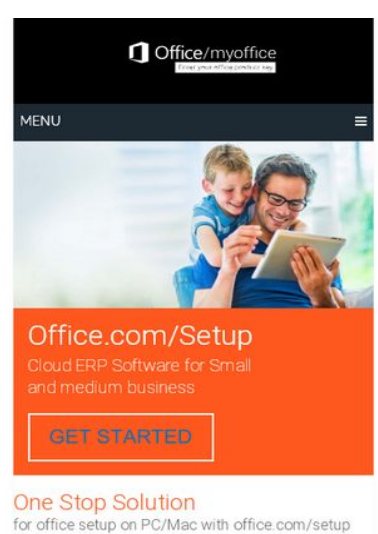

Microsoft Office is a collection of business-oriented applications, services and products that is widely famous among corporate individuals for its multi-tasking features and efficiency in automating the office work. Most of the time office applications are used to create documents, prepare presentations, and record-keeping of confidential data and calculations. If used properly, Office productivity<br>suites can be useful for many functions such as database

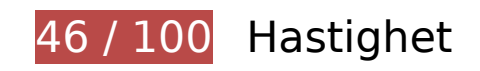

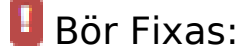

### **Aktivera komprimering**

Att komprimera resurser med gzip eller deflate kan minska antalet byte som skickas via nätverket.

[Aktivera komprimering](https://sitedesk.net/redirect.php?url=https%3A%2F%2Fdevelopers.google.com%2Fspeed%2Fdocs%2Finsights%2FEnableCompression) för följande resurser för att minska storleken på överföringen med 627,8 kB (83 % reduktion).

- Om du komprimerar https://usofficecomsetup.org/wpcontent/plugins/js\_composer/assets/css/js\_composer.min.css?ver=5.5.2 kan du spara 425,8 kB (90 % reduktion).
- Om du komprimerar https://usofficecomsetup.org/wpincludes/js/jquery/jquery.js?ver=1.12.4-wp kan du spara 61,6 kB (65 % reduktion).
- Om du komprimerar https://usofficecomsetup.org/ kan du spara 40,4 kB (78 % reduktion).
- Om du komprimerar https://usofficecomsetup.org/wp-includes/css/dist/blocklibrary/style.min.css?ver=5.3.2 kan du spara 34,5 kB (85 % reduktion).

- Om du komprimerar https://usofficecomsetup.org/wp-content/themes/schemalite/style.css?ver=5.3.2 kan du spara 32,7 kB (75 % reduktion).
- Om du komprimerar https://usofficecomsetup.org/wpcontent/plugins/js\_composer/assets/js/dist/js\_composer\_front.min.js?ver=5.5.2 kan du spara 13,7 kB (71 % reduktion).
- Om du komprimerar https://usofficecomsetup.org/wp-includes/js/wp-emojirelease.min.js?ver=5.3.2 kan du spara 9 kB (66 % reduktion).
- Om du komprimerar https://usofficecomsetup.org/wp-includes/js/jquery/jquerymigrate.min.js?ver=1.4.1 kan du spara 5,9 kB (60 % reduktion).
- Om du komprimerar https://usofficecomsetup.org/wp-content/themes/schemalite/js/customscripts.js?ver=5.3.2 kan du spara 2,3 kB (68 % reduktion).
- Om du komprimerar https://usofficecomsetup.org/wp-includes/css/dist/blocklibrary/theme.min.css?ver=5.3.2 kan du spara 1,3 kB (67 % reduktion).
- Om du komprimerar https://usofficecomsetup.org/wp-includes/js/wpembed.min.js?ver=5.3.2 kan du spara 659 B (48 % reduktion).

### **Utnyttja cachelagring i webbläsare**

När du anger ett utgångsdatum eller en högsta ålder i HTTP-rubrikerna för statiska resurser instrueras webbläsaren att läsa in tidigare hämtade resurser från hårddisken istället för via nätverket.

Utnyttia cachelagring i webbläsare för följande resurser som kan cachelagras:

- https://usofficecomsetup.org/demo/wp-content/uploads/2020/02/green-arrow.jpg (utgångsdatum har inte angetts)
- https://usofficecomsetup.org/wp-content/uploads/2020/03/android-icon.png (utgångsdatum har inte angetts)
- https://usofficecomsetup.org/wp-content/uploads/2020/03/beginer-guide.jpg (utgångsdatum har inte angetts)
- https://usofficecomsetup.org/wp-content/uploads/2020/03/mobile.png (utgångsdatum har inte angetts)
- https://usofficecomsetup.org/wp-content/uploads/2020/03/ms-powerapp.png (utgångsdatum har inte angetts)
- https://usofficecomsetup.org/wp-content/uploads/2020/03/ms-share-point.png (utgångsdatum har inte angetts)

- https://usofficecomsetup.org/wp-content/uploads/2020/03/ms-word-icon.png (utgångsdatum har inte angetts)
- https://usofficecomsetup.org/wp-content/uploads/2020/03/ms-word-icon2.png (utgångsdatum har inte angetts)
- https://usofficecomsetup.org/wp-content/uploads/2020/03/ms-yammer.png (utgångsdatum har inte angetts)
- https://usofficecomsetup.org/wp-content/uploads/2020/03/office-activate.png (utgångsdatum har inte angetts)
- https://usofficecomsetup.org/wp-content/uploads/2020/03/office-logo.png (utgångsdatum har inte angetts)
- https://usofficecomsetup.org/wp-content/uploads/2020/03/office-setup-issue.jpg (utgångsdatum har inte angetts)
- https://usofficecomsetup.org/wp-content/uploads/2020/03/prerequisites-installi-pic.jpg (utgångsdatum har inte angetts)
- https://usofficecomsetup.org/wp-content/uploads/2020/03/slider-1024x506.jpg (utgångsdatum har inte angetts)
- https://usofficecomsetup.org/wp-content/uploads/2020/03/slidericon01.png (utgångsdatum har inte angetts)
- https://usofficecomsetup.org/wp-content/uploads/2020/03/slidericon02.png (utgångsdatum har inte angetts)
- https://usofficecomsetup.org/wp-content/uploads/2020/03/slidericon03.png (utgångsdatum har inte angetts)
- https://usofficecomsetup.org/wp-content/uploads/2020/03/slidericon04.png (utgångsdatum har inte angetts)
- https://usofficecomsetup.org/wp-content/uploads/2020/03/slidericon05.png (utgångsdatum har inte angetts)
- https://usofficecomsetup.org/wp-content/uploads/2020/03/slidericon06.png (utgångsdatum har inte angetts)
- https://usofficecomsetup.org/wp-content/uploads/2020/03/slidericon07.png (utgångsdatum har inte angetts)
- https://usofficecomsetup.org/wp-content/uploads/2020/03/slidericon08.png (utgångsdatum har inte angetts)
- https://usofficecomsetup.org/wp-content/uploads/2020/03/usoffice-tab.jpg (utgångsdatum har inte angetts)
- https://usofficecomsetup.org/wp-content/uploads/2020/03/world-map.jpg (utgångsdatum har inte angetts)

#### **Ta bort JavaScript- och CSS-kod som blockerar renderingen från innehåll ovanför mitten**

Det finns 3 skriptresurser och 6 CSS-resurser som blockerar renderingen av sidan. Det gör att renderingen tar längre tid.

Cirka 25 % av innehållet ovanför mitten på sidan kunde renderas utan att det blev nödvändigt att vänta medan de följande resurserna lästes in. Testa att skjuta upp inläsningen av resurserna som blockerar renderingen eller att läsa in dem asynkront, eller infoga de viktigaste delarna av resurserna direkt i HTML-koden.

[Ta bort JavaScript som blockerar rendering](https://sitedesk.net/redirect.php?url=https%3A%2F%2Fdevelopers.google.com%2Fspeed%2Fdocs%2Finsights%2FBlockingJS):

- https://usofficecomsetup.org/wp-includes/js/jquery/jquery.js?ver=1.12.4-wp
- https://usofficecomsetup.org/wp-includes/js/jquery/jquery-migrate.min.js?ver=1.4.1
- https://usofficecomsetup.org/wp-content/themes/schema-lite/js/customscripts.js?ver=5.3.2

[Optimera visning av CSS](https://sitedesk.net/redirect.php?url=https%3A%2F%2Fdevelopers.google.com%2Fspeed%2Fdocs%2Finsights%2FOptimizeCSSDelivery) för följande:

- https://usofficecomsetup.org/wp-includes/css/dist/block-library/style.min.css?ver=5.3.2
- https://usofficecomsetup.org/wp-includes/css/dist/block-library/theme.min.css?ver=5.3.2
- https://usofficecomsetup.org/wp-content/themes/schema-lite/style.css?ver=5.3.2
- https://fonts.googleapis.com/css?family=Roboto%20Slab%3A300%2C400%7CRaleway%3A4 00%2C500%2C700&subset=latin-ext
- https://usofficecomsetup.org/wpcontent/plugins/js\_composer/assets/css/js\_composer.min.css?ver=5.5.2
- https://fonts.googleapis.com/css?family=Roboto:100,100i,300,300i,400,400i,500,500i,700,7 00i,900,900i&display=swap

# **Överväg att Fixa:**

#### **Minska svarstiden från servern**

I vårt test svarade din server på 0,26 sekunder.

Serverns svarstid kan påverkas negativt av många saker. I [våra rekommendationer](https://sitedesk.net/redirect.php?url=https%3A%2F%2Fdevelopers.google.com%2Fspeed%2Fdocs%2Finsights%2FServer) finns mer information om hur du kan övervaka servern och mäta var flaskhalsarna finns.

# **Minifiera JavaScript**

Om du komprimerar JavaScript-kod kan du spara många byte och göra nedladdning, tolkning och körning snabbare.

[Minifiera JavaScript](https://sitedesk.net/redirect.php?url=https%3A%2F%2Fdevelopers.google.com%2Fspeed%2Fdocs%2Finsights%2FMinifyResources) för följande resurser för att minska storleken med 1 kB (32 % reduktion).

Om du förminskar https://usofficecomsetup.org/wp-content/themes/schemalite/js/customscripts.js?ver=5.3.2 kan du spara 1 kB (32 % minskning).

# **Optimera bilder**

Korrekt formatering och komprimering av bilder kan spara många byte.

[Optimera följande bilder](https://sitedesk.net/redirect.php?url=https%3A%2F%2Fdevelopers.google.com%2Fspeed%2Fdocs%2Finsights%2FOptimizeImages) för att minska storleken med 74,3 kB (26 % reduktion).

- Om du komprimerar https://usofficecomsetup.org/wp-content/uploads/2020/03/beginerguide.jpg kan du spara 23,6 kB (28 % reduktion).
- Om du komprimerar https://usofficecomsetup.org/wp-content/uploads/2020/03/prerequisitesinstalli-pic.jpg kan du spara 16,3 kB (28 % reduktion).
- Om du komprimerar https://usofficecomsetup.org/wp-content/uploads/2020/03/usofficetab.jpg kan du spara 8,7 kB (23 % reduktion).
- Om du komprimerar https://usofficecomsetup.org/wp-content/uploads/2020/03/office-setupissue.jpg kan du spara 6,9 kB (20 % reduktion).
- Om du komprimerar https://usofficecomsetup.org/wp-content/uploads/2020/03/worldmap.jpg kan du spara 4,7 kB (19 % reduktion).
- Om du komprimerar https://usofficecomsetup.org/wp-content/uploads/2020/03/officeactivate.png kan du spara 1,9 kB (30 % reduktion).
- Om du komprimerar https://usofficecomsetup.org/wp-content/uploads/2020/03/android-

icon.png kan du spara 1,6 kB (45 % reduktion).

- Om du komprimerar https://usofficecomsetup.org/wp-content/uploads/2020/03/officelogo.png kan du spara 1,4 kB (23 % reduktion).
- Om du komprimerar https://usofficecomsetup.org/demo/wp-content/uploads/2020/02/greenarrow.jpg kan du spara 892 B (67 % reduktion).
- Om du komprimerar https://usofficecomsetup.org/wpcontent/uploads/2020/03/slidericon06.png kan du spara 865 B (37 % reduktion).
- Om du komprimerar https://usofficecomsetup.org/wpcontent/uploads/2020/03/slidericon07.png kan du spara 795 B (38 % reduktion).
- Om du komprimerar https://usofficecomsetup.org/wpcontent/uploads/2020/03/slidericon04.png kan du spara 791 B (37 % reduktion).
- Om du komprimerar https://usofficecomsetup.org/wpcontent/uploads/2020/03/slidericon08.png kan du spara 774 B (33 % reduktion).
- Om du komprimerar https://usofficecomsetup.org/wp-content/uploads/2020/03/msyammer.png kan du spara 748 B (26 % reduktion).
- Om du komprimerar https://usofficecomsetup.org/wpcontent/uploads/2020/03/slidericon03.png kan du spara 715 B (33 % reduktion).
- Om du komprimerar https://usofficecomsetup.org/wp-content/uploads/2020/03/mspowerapp.png kan du spara 698 B (21 % reduktion).
- Om du komprimerar https://usofficecomsetup.org/wp-content/uploads/2020/03/ms-sharepoint.png kan du spara 687 B (21 % reduktion).
- Om du komprimerar https://usofficecomsetup.org/wpcontent/uploads/2020/03/slidericon05.png kan du spara 644 B (30 % reduktion).
- Om du komprimerar https://usofficecomsetup.org/wpcontent/uploads/2020/03/slidericon02.png kan du spara 631 B (29 % reduktion).
- Om du komprimerar https://usofficecomsetup.org/wp-content/uploads/2020/03/ms-wordicon.png kan du spara 601 B (23 % reduktion).
- Om du komprimerar https://usofficecomsetup.org/wpcontent/uploads/2020/03/slidericon01.png kan du spara 506 B (19 % reduktion).

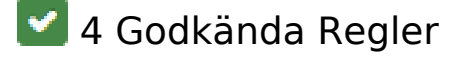

**Undvik omdirigeringar från målsidan**

Inga omdirigeringar görs. Läs mer om att [undvika omdirigeringar till målsidor.](https://sitedesk.net/redirect.php?url=https%3A%2F%2Fdevelopers.google.com%2Fspeed%2Fdocs%2Finsights%2FAvoidRedirects)

### **Minifiera CSS**

CSS-koden är kompakt. Läs mer om att [förminska CSS-kod](https://sitedesk.net/redirect.php?url=https%3A%2F%2Fdevelopers.google.com%2Fspeed%2Fdocs%2Finsights%2FMinifyResources).

#### **Minifiera HTML**

HTML-koden är kompakt. Läs mer om att [förminska HTML-kod.](https://sitedesk.net/redirect.php?url=https%3A%2F%2Fdevelopers.google.com%2Fspeed%2Fdocs%2Finsights%2FMinifyResources)

### **Prioritera synligt innehåll**

Innehållet ovanför mitten är korrekt prioriterat. Läs mer om att [prioritera synligt innehåll.](https://sitedesk.net/redirect.php?url=https%3A%2F%2Fdevelopers.google.com%2Fspeed%2Fdocs%2Finsights%2FPrioritizeVisibleContent)

**99 / 100** Användarupplevelse

 **Överväg att Fixa:** 

**Gör tryckytor tillräckligt stora**

Några av länkarna eller knapparna på sidan kan vara för små för att användaren enkelt ska kunna trycka på dem på en pekskärm. Se om du kan [göra tryckytorna större](https://sitedesk.net/redirect.php?url=https%3A%2F%2Fdevelopers.google.com%2Fspeed%2Fdocs%2Finsights%2FSizeTapTargetsAppropriately) så att sidan blir mer användarvänlig.

Följande tryckytor ligger tätt intill andra tryckytor. Det kan behövas mer utrymme mellan dem.

• Tryckytan för <a href="#top" class="toplink">Back to Top ↑</a> och 1 andra tryckytor sitter tätt intill varandra.

 **4 Godkända Regler** 

### **Undvik pluginprogram**

Pluginprogram verkar inte användas på sidan. Användningen av pluginprogram innebär att innehållet inte går att använda på många plattformar. Läs mer om varför det är viktigt att [undvika](https://sitedesk.net/redirect.php?url=https%3A%2F%2Fdevelopers.google.com%2Fspeed%2Fdocs%2Finsights%2FAvoidPlugins) [pluginprogram.](https://sitedesk.net/redirect.php?url=https%3A%2F%2Fdevelopers.google.com%2Fspeed%2Fdocs%2Finsights%2FAvoidPlugins)

### **Konfigurera visningsområdet**

Sidan har ett visningsområde som matchar enhetens storlek. Det innebär att den återges på rätt sätt på alla enheter. Läs mer om att [konfigurera visningsområden](https://sitedesk.net/redirect.php?url=https%3A%2F%2Fdevelopers.google.com%2Fspeed%2Fdocs%2Finsights%2FConfigureViewport).

### **Anpassa storleken på innehållet efter visningsområdet**

Sidans innehåll får plats i visningsområdet. Läs mer om att [anpassa storleken på innehållet till](https://sitedesk.net/redirect.php?url=https%3A%2F%2Fdevelopers.google.com%2Fspeed%2Fdocs%2Finsights%2FSizeContentToViewport) [visningsområdet](https://sitedesk.net/redirect.php?url=https%3A%2F%2Fdevelopers.google.com%2Fspeed%2Fdocs%2Finsights%2FSizeContentToViewport).

### **Använd läsbara teckensnittsstorlekar**

Texten på sidan är läsbar. Läs mer om att [använda läsbara teckensnittsstorlekar](https://sitedesk.net/redirect.php?url=https%3A%2F%2Fdevelopers.google.com%2Fspeed%2Fdocs%2Finsights%2FUseLegibleFontSizes).

#### **Desktop**

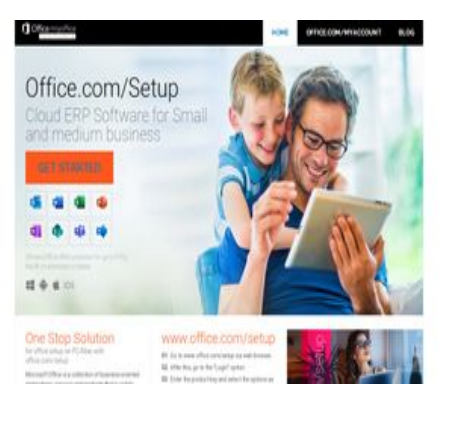

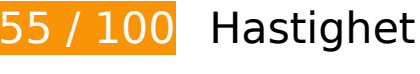

**B** Bör Fixas:

# **Aktivera komprimering**

Att komprimera resurser med gzip eller deflate kan minska antalet byte som skickas via nätverket.

[Aktivera komprimering](https://sitedesk.net/redirect.php?url=https%3A%2F%2Fdevelopers.google.com%2Fspeed%2Fdocs%2Finsights%2FEnableCompression) för följande resurser för att minska storleken på överföringen med 627,8 kB (83 % reduktion).

- Om du komprimerar https://usofficecomsetup.org/wpcontent/plugins/js\_composer/assets/css/js\_composer.min.css?ver=5.5.2 kan du spara 425,8 kB (90 % reduktion).
- Om du komprimerar https://usofficecomsetup.org/wpincludes/js/jquery/jquery.js?ver=1.12.4-wp kan du spara 61,6 kB (65 % reduktion).
- Om du komprimerar https://usofficecomsetup.org/ kan du spara 40,4 kB (78 % reduktion).
- Om du komprimerar https://usofficecomsetup.org/wp-includes/css/dist/blocklibrary/style.min.css?ver=5.3.2 kan du spara 34,5 kB (85 % reduktion).
- Om du komprimerar https://usofficecomsetup.org/wp-content/themes/schemalite/style.css?ver=5.3.2 kan du spara 32,7 kB (75 % reduktion).
- Om du komprimerar https://usofficecomsetup.org/wpcontent/plugins/js\_composer/assets/js/dist/js\_composer\_front.min.js?ver=5.5.2 kan du spara 13,7 kB (71 % reduktion).
- Om du komprimerar https://usofficecomsetup.org/wp-includes/js/wp-emojirelease.min.js?ver=5.3.2 kan du spara 9 kB (66 % reduktion).
- Om du komprimerar https://usofficecomsetup.org/wp-includes/js/jquery/jquerymigrate.min.js?ver=1.4.1 kan du spara 5,9 kB (60 % reduktion).
- Om du komprimerar https://usofficecomsetup.org/wp-content/themes/schemalite/js/customscripts.js?ver=5.3.2 kan du spara 2,3 kB (68 % reduktion).
- Om du komprimerar https://usofficecomsetup.org/wp-includes/css/dist/blocklibrary/theme.min.css?ver=5.3.2 kan du spara 1,3 kB (67 % reduktion).
- Om du komprimerar https://usofficecomsetup.org/wp-includes/js/wpembed.min.js?ver=5.3.2 kan du spara 659 B (48 % reduktion).

### **Utnyttja cachelagring i webbläsare**

När du anger ett utgångsdatum eller en högsta ålder i HTTP-rubrikerna för statiska resurser

instrueras webbläsaren att läsa in tidigare hämtade resurser från hårddisken istället för via nätverket.

[Utnyttja cachelagring i webbläsare](https://sitedesk.net/redirect.php?url=https%3A%2F%2Fdevelopers.google.com%2Fspeed%2Fdocs%2Finsights%2FLeverageBrowserCaching) för följande resurser som kan cachelagras:

- https://usofficecomsetup.org/demo/wp-content/uploads/2020/02/green-arrow.jpg (utgångsdatum har inte angetts)
- https://usofficecomsetup.org/wp-content/uploads/2020/03/android-icon.png (utgångsdatum har inte angetts)
- https://usofficecomsetup.org/wp-content/uploads/2020/03/beginer-guide.jpg (utgångsdatum har inte angetts)
- https://usofficecomsetup.org/wp-content/uploads/2020/03/calling-icon-blur.png (utgångsdatum har inte angetts)
- https://usofficecomsetup.org/wp-content/uploads/2020/03/mobile.png (utgångsdatum har inte angetts)
- https://usofficecomsetup.org/wp-content/uploads/2020/03/ms-powerapp.png (utgångsdatum har inte angetts)
- https://usofficecomsetup.org/wp-content/uploads/2020/03/ms-share-point.png (utgångsdatum har inte angetts)
- https://usofficecomsetup.org/wp-content/uploads/2020/03/ms-word-icon.png (utgångsdatum har inte angetts)
- https://usofficecomsetup.org/wp-content/uploads/2020/03/ms-word-icon2.png (utgångsdatum har inte angetts)
- https://usofficecomsetup.org/wp-content/uploads/2020/03/ms-yammer.png (utgångsdatum har inte angetts)
- https://usofficecomsetup.org/wp-content/uploads/2020/03/office-activate.png (utgångsdatum har inte angetts)
- https://usofficecomsetup.org/wp-content/uploads/2020/03/office-logo.png (utgångsdatum har inte angetts)
- https://usofficecomsetup.org/wp-content/uploads/2020/03/office-setup-issue.jpg (utgångsdatum har inte angetts)
- https://usofficecomsetup.org/wp-content/uploads/2020/03/prerequisites-installi-pic.jpg (utgångsdatum har inte angetts)
- https://usofficecomsetup.org/wp-content/uploads/2020/03/slider-1024x506.jpg (utgångsdatum har inte angetts)
- https://usofficecomsetup.org/wp-content/uploads/2020/03/slidericon01.png (utgångsdatum har inte angetts)
- https://usofficecomsetup.org/wp-content/uploads/2020/03/slidericon02.png (utgångsdatum

har inte angetts)

- https://usofficecomsetup.org/wp-content/uploads/2020/03/slidericon03.png (utgångsdatum har inte angetts)
- https://usofficecomsetup.org/wp-content/uploads/2020/03/slidericon04.png (utgångsdatum har inte angetts)
- https://usofficecomsetup.org/wp-content/uploads/2020/03/slidericon05.png (utgångsdatum har inte angetts)
- https://usofficecomsetup.org/wp-content/uploads/2020/03/slidericon06.png (utgångsdatum har inte angetts)
- https://usofficecomsetup.org/wp-content/uploads/2020/03/slidericon07.png (utgångsdatum har inte angetts)
- https://usofficecomsetup.org/wp-content/uploads/2020/03/slidericon08.png (utgångsdatum har inte angetts)
- https://usofficecomsetup.org/wp-content/uploads/2020/03/usoffice-tab.jpg (utgångsdatum har inte angetts)
- https://usofficecomsetup.org/wp-content/uploads/2020/03/world-map.jpg (utgångsdatum har inte angetts)

# **Överväg att Fixa:**

**Minska svarstiden från servern**

I vårt test svarade din server på 0,27 sekunder.

Serverns svarstid kan påverkas negativt av många saker. I [våra rekommendationer](https://sitedesk.net/redirect.php?url=https%3A%2F%2Fdevelopers.google.com%2Fspeed%2Fdocs%2Finsights%2FServer) finns mer information om hur du kan övervaka servern och mäta var flaskhalsarna finns.

#### **Minifiera JavaScript**

Om du komprimerar JavaScript-kod kan du spara många byte och göra nedladdning, tolkning och körning snabbare.

[Minifiera JavaScript](https://sitedesk.net/redirect.php?url=https%3A%2F%2Fdevelopers.google.com%2Fspeed%2Fdocs%2Finsights%2FMinifyResources) för följande resurser för att minska storleken med 1 kB (32 % reduktion).

Om du förminskar https://usofficecomsetup.org/wp-content/themes/schemalite/js/customscripts.js?ver=5.3.2 kan du spara 1 kB (32 % minskning).

**Ta bort JavaScript- och CSS-kod som blockerar renderingen från innehåll ovanför mitten**

Det finns 1 CSS-resurser som blockerar renderingen av sidan. Det gör att renderingen tar längre tid.

Cirka 11 % av innehållet ovanför mitten på sidan kunde renderas utan att det blev nödvändigt att vänta medan de följande resurserna lästes in. Testa att skjuta upp inläsningen av resurserna som blockerar renderingen eller att läsa in dem asynkront, eller infoga de viktigaste delarna av resurserna direkt i HTML-koden.

[Optimera visning av CSS](https://sitedesk.net/redirect.php?url=https%3A%2F%2Fdevelopers.google.com%2Fspeed%2Fdocs%2Finsights%2FOptimizeCSSDelivery) för följande:

https://usofficecomsetup.org/wp-includes/css/dist/block-library/style.min.css?ver=5.3.2

### **Optimera bilder**

Korrekt formatering och komprimering av bilder kan spara många byte.

[Optimera följande bilder](https://sitedesk.net/redirect.php?url=https%3A%2F%2Fdevelopers.google.com%2Fspeed%2Fdocs%2Finsights%2FOptimizeImages) för att minska storleken med 74,3 kB (26 % reduktion).

- Om du komprimerar https://usofficecomsetup.org/wp-content/uploads/2020/03/beginerguide.jpg kan du spara 23,6 kB (28 % reduktion).
- Om du komprimerar https://usofficecomsetup.org/wp-content/uploads/2020/03/prerequisitesinstalli-pic.jpg kan du spara 16,3 kB (28 % reduktion).
- Om du komprimerar https://usofficecomsetup.org/wp-content/uploads/2020/03/usofficetab.jpg kan du spara 8,7 kB (23 % reduktion).
- Om du komprimerar https://usofficecomsetup.org/wp-content/uploads/2020/03/office-setupissue.jpg kan du spara 6,9 kB (20 % reduktion).
- Om du komprimerar https://usofficecomsetup.org/wp-content/uploads/2020/03/worldmap.jpg kan du spara 4,7 kB (19 % reduktion).

- Om du komprimerar https://usofficecomsetup.org/wp-content/uploads/2020/03/officeactivate.png kan du spara 1,9 kB (30 % reduktion).
- Om du komprimerar https://usofficecomsetup.org/wp-content/uploads/2020/03/androidicon.png kan du spara 1,6 kB (45 % reduktion).
- Om du komprimerar https://usofficecomsetup.org/wp-content/uploads/2020/03/officelogo.png kan du spara 1,4 kB (23 % reduktion).
- Om du komprimerar https://usofficecomsetup.org/demo/wp-content/uploads/2020/02/greenarrow.jpg kan du spara 892 B (67 % reduktion).
- Om du komprimerar https://usofficecomsetup.org/wpcontent/uploads/2020/03/slidericon06.png kan du spara 865 B (37 % reduktion).
- Om du komprimerar https://usofficecomsetup.org/wpcontent/uploads/2020/03/slidericon07.png kan du spara 795 B (38 % reduktion).
- Om du komprimerar https://usofficecomsetup.org/wpcontent/uploads/2020/03/slidericon04.png kan du spara 791 B (37 % reduktion).
- Om du komprimerar https://usofficecomsetup.org/wpcontent/uploads/2020/03/slidericon08.png kan du spara 774 B (33 % reduktion).
- Om du komprimerar https://usofficecomsetup.org/wp-content/uploads/2020/03/msyammer.png kan du spara 748 B (26 % reduktion).
- Om du komprimerar https://usofficecomsetup.org/wpcontent/uploads/2020/03/slidericon03.png kan du spara 715 B (33 % reduktion).
- Om du komprimerar https://usofficecomsetup.org/wp-content/uploads/2020/03/mspowerapp.png kan du spara 698 B (21 % reduktion).
- Om du komprimerar https://usofficecomsetup.org/wp-content/uploads/2020/03/ms-sharepoint.png kan du spara 687 B (21 % reduktion).
- Om du komprimerar https://usofficecomsetup.org/wpcontent/uploads/2020/03/slidericon05.png kan du spara 644 B (30 % reduktion).
- Om du komprimerar https://usofficecomsetup.org/wpcontent/uploads/2020/03/slidericon02.png kan du spara 631 B (29 % reduktion).
- Om du komprimerar https://usofficecomsetup.org/wp-content/uploads/2020/03/ms-wordicon.png kan du spara 601 B (23 % reduktion).
- Om du komprimerar https://usofficecomsetup.org/wpcontent/uploads/2020/03/slidericon01.png kan du spara 506 B (19 % reduktion).

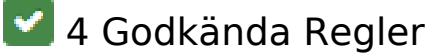

# **Undvik omdirigeringar från målsidan**

Inga omdirigeringar görs. Läs mer om att [undvika omdirigeringar till målsidor.](https://sitedesk.net/redirect.php?url=https%3A%2F%2Fdevelopers.google.com%2Fspeed%2Fdocs%2Finsights%2FAvoidRedirects)

### **Minifiera CSS**

CSS-koden är kompakt. Läs mer om att [förminska CSS-kod](https://sitedesk.net/redirect.php?url=https%3A%2F%2Fdevelopers.google.com%2Fspeed%2Fdocs%2Finsights%2FMinifyResources).

### **Minifiera HTML**

HTML-koden är kompakt. Läs mer om att [förminska HTML-kod.](https://sitedesk.net/redirect.php?url=https%3A%2F%2Fdevelopers.google.com%2Fspeed%2Fdocs%2Finsights%2FMinifyResources)

### **Prioritera synligt innehåll**

Innehållet ovanför mitten är korrekt prioriterat. Läs mer om att [prioritera synligt innehåll.](https://sitedesk.net/redirect.php?url=https%3A%2F%2Fdevelopers.google.com%2Fspeed%2Fdocs%2Finsights%2FPrioritizeVisibleContent)